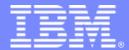

### IBM Passport Advantage Software

### **Sub-capacity (Virtualization) License Counting Rules**

Microsoft Hyper-V Virtualization Environment

NOTE: Please use these rules along with the <u>Sub-capacity licensing attachment</u>

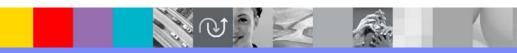

July 28, 2009

© 2009 IBM Corporation

### Index

- Summary of Virtualization Capacity (Sub-capacity) Licensing Requirements (page 3)
- License Counting Definitions, Scenarios, Rules (page 4-8)
  - Definitions (page 4)
  - Scenarios:
    - Single Server (page 5-6)
    - Cluster (page 7)
  - Licensing Rules (page 8)
- Manual Calculation of Virtualization Capacity if allowed (page 9-12)
  - Eligibility Criteria & Requirements (page 10)
  - Rules (page 11)
  - Worksheet Example (page 12)
- Other
  - Key Web Links (page 13)

## Summary of Virtualization Capacity Licensing Requirements

#### Customers must:

- Agree to the terms of the Sub-capacity Attachment, and follow Virtualization
   Capacity License Counting rules for their Eligible Virtualization Environment(s)
- Use Eligible Sub-capacity Products
- Use Eligible Virtualization Technologies
- Use Eligible Processor Technologies
- Use the IBM License Metric Tool (ILMT) and maintain report documentation
  - Tivoli Asset Discovery for Distributed V7.2 (TADd) may be used in lieu of IBM License Metric Tool V7.2
  - Certain ILMT / TADd use exceptions may apply

#### PLEASE NOTE:

- The above is only a summary. For details about sub-capacity licensing requirements, see the Sub-capacity Attachment and other information referred to above, at Passport Advantage Virtualization Capacity website
- •Customers are responsible for the installation of the IBM License Metric Tool and for the server it runs on.

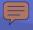

## Microsoft Hyper-V Server Virtualization Technology - Definitions

#### VM – Virtual Machine

- A VM represents a complete system with processors, memory, disk and network resources
- Multiple VMs can share physical resources and run side by side on the same server

#### vCPU – Virtual CPU

- Each VM is assigned a vCPU quantity
- The processing capacity of a vCPU cannot be more than one physical processor core
- Each vCPU is equal to one core for PVU licensing

#### Single Server

 A stand alone server that provides resources (i.e. processor core capacity) to the VMs

#### Cluster

 A group of servers, that are linked together using Microsoft Failover Clustering Feature to provide resources (i.e. processor core capacity) to the VMs

#### Quick Migration

Allows the movement of a running VM from one physical server to another.

# License counting in a "Single Server"

1 Server 8 Virtual Cores 8 Physical Cores

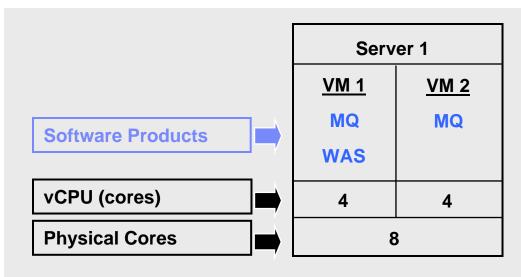

#### **License counting for Microsoft**

- Eligible Virtualization Technology can be used to create Virtual Machines (VMs)
- Each VM is assigned a vCPU quantity
- Each vCPU is equal to one core for PVU licensing.
- License PVUs for the maximum number of vCPUs (cores) in the VM(s) available to the product

▶ For above example, the PVU Virtualization Capacity licensing requirement is based on the maximum number of vCPUs (cores) in the VM(s) available to a product

| Cores to License | VM 1 | VM 2 | Virtualization<br>Capacity |
|------------------|------|------|----------------------------|
| MQ software      | 4    | 4    | 8                          |
| WAS software     | 4    | -    | 4                          |

| Full<br>Capacity |
|------------------|
| 8                |
| 8                |

## License counting in a "Single Server"

Virtualization Capacity greater than Full (Physical) Capacity

1 Server 9 Virtual Cores 8 Physical Cores

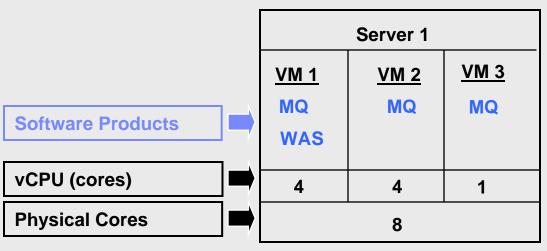

#### **License counting for Microsoft**

- Eligible Virtualization Technology can be used to create Virtual Machines (VMs)
- Each VM is assigned a vCPU quantity
- Each vCPU is equal to one core for PVU licensing.
- License PVUs for the maximum number of vCPUs (cores) in the VM(s) available to the product
  - the lower of the sum of vCPU or full capacity of the server
- ▶ For above example, the PVU Virtualization Capacity licensing requirement is based on the maximum number of vCPUs (cores) in the VM(s) available to a product
  - License Rule: lower of the Virtualization Capacity or Full (Physical) Capacity available in the Server

| Cores to License |
|------------------|
| MQ software      |
| WAS software     |

| VM 1 | VM 2 | VM3 | Virtualization<br>Capacity |
|------|------|-----|----------------------------|
| 4    | 4    | 1   | 9                          |
| 4    | -    |     | 4                          |

| Full capacity |  |  |  |  |
|---------------|--|--|--|--|
| 8             |  |  |  |  |
| 8             |  |  |  |  |

# License counting in a server "Cluster"

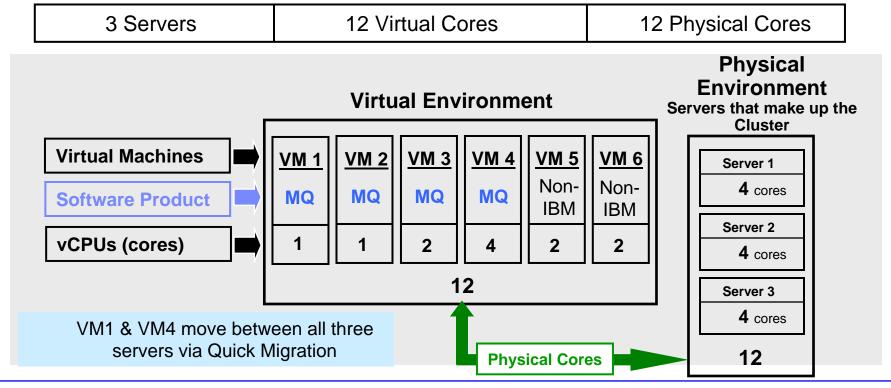

- For above example, the PVU Virtualization Capacity licensing requirement is based on the maximum number of vCPUs (cores) in the VM(s) available to a product
  - License Rule: lower of the Virtualization Capacity or Full (physical) Capacity available in the Cluster (group of servers)

| MQ software   | VM1 | VM2 | VM3 | VM4 | VM5 | VM6 | Virtualization<br>Capacity | Full<br>Capacity |
|---------------|-----|-----|-----|-----|-----|-----|----------------------------|------------------|
| Virtual Cores | 1   | 1   | 2   | 4   | -   | •   | 8                          | 12               |

# Microsoft Virtualization Technology – Licensing Rules

- Single Server: (A stand alone server that provides resources (i.e. processor core capacity) to the VMs)
  - License PVUs for the maximum number of vCPUs (cores) in the VM(s) available to the Eligible Product
    - •lower of the sum of vCPU or Full (physical) Capacity of the server
- <u>Cluster:</u> (A group of servers, that are linked together using Microsoft Failover Clustering feature to provide resources (i.e. processor core capacity) to the VMs
  - License PVUs for the maximum number of vCPUs (cores) in the VM(s) available to the product
    - •lower of the sum of vCPU or Full (physical) Capacity of the Cluster
  - Virtualization Capacity licensing is available only if
    - •all servers in the Cluster are located in the same physical site and
    - •a VM (involved in Quick Migration) is not running in two servers simultaneously

- The licensing rules in the preceding pages reflect how ILMT will operate to calculate PVUs
- If ILMT does not yet support a Eligible Virtualization Environment, or you qualify for an exception to use ILMT, you will need to follow the Manual Calculation of Virtualization Capacity.
- The Manual Calculation of Virtualization Capacity rules can be found in the following pages
- To find out if a Eligible Virtualization Technology is supported by ILMT visit
   Passport Advantage Sub-capacity licensing information

## Manual Calculation of Virtualization Capacity

- <u>Eligibility Criteria</u>: Customers must use the IBM License Metric Tool, with the following exceptions
  - ▶ ILMT does not support the Eligible Virtualization Environment
  - Customer has fewer than 1000 employees and contractors Tool recommended
  - Customer server Full Capacity licensing for a PVU product is less than 1000 PVUs (on servers with an Eligible Virtualization Environment) - Tool recommended
- Requirements: For the above exceptions, customers must manually manage, track and prepare Audit Reports
  - An Audit Report must be prepared at least once per quarter and identify the following detail: Each Eligible Sub-Capacity Product deployed in each Eligible Virtualization Environment
  - An Eligible Virtualization Environment can be a Single Server or a Group of Servers (Server Cluster)
  - In addition to the above detail, the report should provide a summary total of the required number of PVUs by and for each Eligible Sub-Capacity Product
  - Audit Reports must be prepared as frequently as is required to maintain a history of increases to Virtualization Capacity and Full Capacity
  - Each Audit Report must be <u>signed and date stamped</u>, at least once per quarter

The above is only a summary. For detailed terms please see the <u>Passport Advantage Sub-capacity</u> licensing information

# Manual Calculation of Virtualization Capacity – Rules

- Single Server: (A stand alone server that provides resources (i.e. processor core capacity) to the VMs)
  - License PVUs for the maximum number of vCPUs (cores) in the VM(s) available to the Eligible Product
    - •lower of the sum of vCPU or Full (physical) Capacity of the server
- <u>Cluster:</u> (A group of servers, that are linked together using Microsoft Failover
   Clustering feature to provide resources (i.e. processor core capacity) to the VMs
  - License PVUs for the maximum number of vCPUs (cores) in the VM(s) available to the product
    - •lower of the sum of vCPU or Full (physical) Capacity of the Cluster
  - Virtualization Capacity licensing is available only if
    - •all servers in the Cluster are located in the same physical site and
    - •a VM (involved in Quick Migration) is not running in two servers simultaneously

### Manual Calculation of Virtualization Capacity - Worksheet Example

#### Worksheet has 3 tabs

- Instructions & Information
- Single Server
- Group of Servers "Cluster"

Web Link: Worksheet for Manual Calculation of Virtualization Capacity

| Part Number Server ID / Location Server Model  Virtualization Technology used * Processor Technology (Vendor, Brand, Type, Model#) * (A) PVUs per core * Pull Capacity PVUs for Server * (C) ABB BBBBBBBBBBBBBBBBBBBBBBBBBBBBBBBBB                                                                                                    | VIRTUALIZATION ENVIRONMENT - This worksheet is for one standalone server for one S |                                                     |                                                       |  |  |  |
|----------------------------------------------------------------------------------------------------|------------------------------------------------------------------------------------|-----------------------------------------------------|-------------------------------------------------------|--|--|--|
| Enter data in input fields below (shaded area)  Date of this Audit Report * Product Name * Product Name * Program Identification Number (57xx-xxx)  PN Description Part Number Server ID / Location Server Wendor / Brand Server Model Virtualization Technology used * Processor Technology (Vendor, Brand, Type, Model#) * (A) PVUs per core * (A) B Cores (B) Cores (B) Cor  | Per the Instructions on the first tab, you may choose t                            | o leverage th                                       | is approach or develop / leverage                     |  |  |  |
| Date of this Audit Report * Product Name * Program Identification Number (57xx-xxx)  P/N Description Part Number Server ID / Location Server Wondel Virtualization Technology used * Processor Technology (Vendor, Brand, Type Model#) * (A) Total Activated Cores on Server * (C) Full Capacity PVUs for Server * (C) A B C C 2 D D  Sum of Virtual Cores * PVU Licenses required by Product for Server * (C) * Mandatory Field  March 31, 2009  IBM WEBSPHERE APPLICATION SERVER NETWORK DEPLOYM PROCESSOR VALUE UNIT (PVU) D55WJLL Server ID # F6015, Bidg 1, Room 1, Somers, NY IBM System x xxxxx VMware ESX 3.5 Intel Xeon Quad Core Model 35XX  70 Intel Xeon Quad Core Model 35XX  ON NOT DELETE ROW  Cores (B) Per Partition or VM * 4 B 4 B 4 C 2 2 D 550  Sum of Virtual Cores * 2 TO Sum of Virtual Cores * PVU Licenses required by Product for Server * (C) * Mandatory Field  (A) PVUs required for each physical processor core are listed on the PVU table (see link below, including vendor/brand designations)                                                                                                    | your own processes and reporting format so long as y                               | ou capture a                                        | ll of the information below                           |  |  |  |
| Product Name * Program Identification Number (\$75xx-xxx)   5724-H88    PriN Description   Part Number   Server ID / Location   Server ID / Location   Server ID / Location   Server Model   Virtualization Technology used * Processor Technology (Vendor, Brand, Type, Model#)   A Pull Capacity PVUs for Server * (c)   Full Capacity PVUs for Server * (c)   Pull Capacity PVUs for Server such as LPAR #, IP address, hostname, etc.)   Paddress, hostname, etc.)   Pull Capacity PVUs per core * Virtualization Capacity PVUs by Product for Server * (c)   Pull Capacity PVUs by Product for Server * (c)   Pull Capacity PVUs by Product f | Enter data in input fields below (shaded area)                                     |                                                     | * Mandatory                                           |  |  |  |
| Program Identification Number (57xx-xxx)  P/N Description  Part Number Server ID / Location Server World / Brand Server Model Virtualization Technology used * Processor Technology (Vendor, Brand, Type, Model#) * (A) PVUs per core * (C) Full Capacity PVUs for Server * (C) Full Capacity PVUs for Server * (C)  Whatever identifier used for any subdivision of a server such as LPAR #, IP address, hostname, etc.)  A B C C D Sum of Virtual Cores *  PVU Licenses required by Product for Server * (C)  * Mandatory Field  A BAAAAAA  BAAAAAAAAAAAAAAAAAAAAAAAA                                                                                                    | Date of this Audit Report *                                                        |                                                     | March 31, 2009                                        |  |  |  |
| P/N Description Part Number Server ID / Location Server Wendor / Brand Server Model Virtualization Technology used * Processor Technology (Vendor, Brand, Type, Model#) * (A) Total Activated Cores on Server * (C) Full Capacity PVUs for Server * (C)  Whatever identifier used for any subdivision of a server such as LPAR #, IP address, hostname, etc.)  A B C C D Sum of Virtual Cores * PVUs per core * Virtualization Capacity PVUs by Product for Server * (C)  Sum of Virtual Cores * PVUs per core * Virtualization Capacity PVUs by Product for Server * (C)  Sum of virtual Cores * PVUs per core * Wirtualization Capacity PVUs by Product for Server * (C)  * Mandatory Field  Mandatory Field  [BM WEBSPHERE APPLICATION SERVER NETWORK DEPLOYM PROCESSOR VALUE UNIT (PVU) D55WULL Server ID # F6015; Bldg 1, Room 1, Somers, NY IBM System x xxxxx  VMware ESX 3.5 Intel Xeon Quad Core Model 35XX PO NOT DELETE ROW Cores (B) PVT Partition or VM * User Comments  4 4 4 5 7 7 7 7 8 8 9 4 9 4 9 9 9 9 9 9 9 9 9 9 9 9 9 9                                                                                                    | Product Name *                                                                     | IBM WEBSI                                           | PHERE APPLICATION SERVER NETWORK DEPLOYMENT           |  |  |  |
| Part Number Server ID / Location Server Model  Virtualization Technology used * Processor Technology (Vendor, Brand, Type, Model#) * (A) PVUs per core * (C) Full Capacity PVUs for Server * (C) Full Capacity PVUs for Server such as LPAR #, IP address, hostname, etc.)  A B C C D C C C C C C C C C C C C C C C C                                                                                                    | Program Identification Number (57xx-xxx)                                           |                                                     | 5724-H88                                              |  |  |  |
| Server ID / Location Server Vendor / Brand Server Model Virtualization Technology used *  Virtualization Technology used *  Processor Technology (Vendor, Brand, Type, Model#) * (A) PVUs per core * (A) Total Activated Cores on Server * (C) Full Capacity PVUs for Server * (C)  Full Capacity PVUs for Server * (C)  VM, Partition ID * (whatever identifier used for any subdivision of a server such as LPAR #, IP address, hostname, etc.)  A B C C D VIII A B C C 2 D VIII Capacity PVUs by Product for Server *  VIII A B C C Sum of Virtual Cores *  VIII Capacity PVUs by Product for Server *  VIII Capacity PVUs by Product for Server *  VIII Ca  | P/N Description                                                                    | IBM WEBSPHERE APPLICATION SERVER NETWORK DEPLOYMENT |                                                       |  |  |  |
| Server Vendor / Brand   Server Model   XXXXX                                                                                                    |                                                                                    |                                                     |                                                       |  |  |  |
| Server Model Virtualization Technology used * Processor Technology (Vendor, Brand, Type, Model#) * (A) PVUs per core * (A) Total Activated Cores on Server * (C) Full Capacity PVUs for Server * (C)  VM, Partition ID * (whatever identifier used for any subdivision of a server such as LPAR #, IP address, hostname, etc.)  A B C C D VM B C C C C C C C C C C C C C C C C C C                                                                                                    |                                                                                    | S                                                   |                                                       |  |  |  |
| Virtualization Technology used * Processor Technology (Vendor, Brand, Type, Model#) * (A) Processor Technology (Vendor, Brand, Type, Model#) * (A) PvUs per core * (A) Total Activated Cores on Server * (C)  Full Capacity PvUs for Server * (C)  Full Capacity PvUs for Server * (C)  VM, Partition ID * (whatever identifier used for any subdivision of a server such as LPAR #, IP address, hostname, etc.)  A B C B 4 B 4 C 2 D 2  D 3  Sum of Virtual Cores *  Vivus per core *  Virtualization Capacity PvUs by Product for Server * (C)  * Mandatory Field  (A) PvU's required for each physical processor core are listed on the PvU table (see link below, including vendor/brand designations)                                                                                                    |                                                                                    |                                                     |                                                       |  |  |  |
| Processor Technology (Vendor, Brand,Type,Model#) * (A) PVUs per core * (A) Total Activated Cores on Server * (C) Full Capacity PVUs for Server * (C)  Full Capacity PVUs for Server * (C)  VM, Partition ID * (whatever identifier used for any subdivision of a server such as LPAR #, IP address, hostname, etc.)  A B C C D VIII Capacity PVUs for Server * (C)  VIII Capacity PVUs for Server * (C)  VIII Capacity PVUs for Server such as LPAR #, IP address, hostname, etc.)  A B 4 B 4 C C 2 D 2  D VIII Capacity PVUs per core *  VIII Capacity PVUs by Product for Server *  840  PVU Licenses required by Product for Server * (C)  * Mandatory Field  (A) PVU's required for each physical processor core are listed on the PVU table (see link below, including vendor/brand designations)                                                                                                    |                                                                                    |                                                     |                                                       |  |  |  |
| PVUs per core * (A) Total Activated Cores on Server * (C) Full Capacity PVUs for Server * (C)  Full Capacity PVUs for Server * (C)  ONOT DELETE ROW  VM, Partition ID * (whatever identifier used for any subdivision of a server such as LPAR #, IP address, hostname, etc.)  A B C C D VOM* User Comments  User Comments  A 4 B 4 C 2 D 2 D 2  Sum of Virtual Cores *  70 Virtual Cores *  70 Virtualization Capacity PVUs by Product for Server * 840  PVU Licenses required by Product for Server * (C)  * Mandatory Field  (A) PVU's required for each physical processor core are listed on the PVU table (see link below, including vendor/brand designations)                                                                                                    |                                                                                    |                                                     |                                                       |  |  |  |
| Total Activated Cores on Server * [C] 560  Full Capacity PVUs for Server * [C] 560  DO NOT DELETE ROW  VM, Partition ID * (whatever identifier used for any subdivision of a server such as LPAR #, IP address, hostname, etc.)  A 4 B 4 C 2 D 2 D 2  Sum of Virtual Cores *  Virtualization Capacity PVUs by Product for Server *  Mandatory Field  [A] PVU's required for each physical processor core are listed on the PVU table (see link below, including vendor/brand designations)                                                                                                    |                                                                                    |                                                     |                                                       |  |  |  |
| Full Capacity PVUs for Server * (C)  DO NOT DELETE ROW  VM, Partition ID *  (whatever identifier used for any subdivision of a server such as LPAR #, IP address, hostname, etc.)  A B 4 B 4 C 2 D 2 D 2  Sum of Virtual Cores *  PVUs per core *  Virtualization Capacity PVUs by Product for Server *  Mandatory Field  (A) PVU's required for each physical processor core are listed on the PVU table (see link below, including vendor/brand designations)                                                                                                    |                                                                                    |                                                     |                                                       |  |  |  |
| VM, Partition ID * (whatever identifier used for any subdivision of a server such as LPAR #, IP address, hostname, etc.)  A B C C 2 D 2  Sum of Virtual Cores *  Virtualization Capacity PVUs by Product for Server *  **Mandatory Field  (A) PVU's required for each physical processor core are listed on the PVU table (see link below, including vendor/brand designations)                                                                                                    |                                                                                    |                                                     | -                                                     |  |  |  |
| VM, Partition ID * (whatever identifier used for any subdivision of a server such as LPAR #, IP address, hostname, etc.)  A B 4 C C 2 D 2  WUser Comments  A 4 C 2 D 5  Sum of Virtual Cores *  Virtual Cores *  Virtualization Capacity PVUs by Product for Server *  WUSer Comments  12 VU Licenses required by Product for Server *  840  PVU Licenses required by Product for Server *  Mandatory Field  (A) PVU's required for each physical processor core are listed on the PVU table (see link below, including vendor/brand designations)                                                                                                    | , , ,                                                                              | DO NOT DELE                                         |                                                       |  |  |  |
| whatever identifier used for any subdivision of a server such as LPAR #, IP address, hostname, etc.)  A B C C 2 D 2  Wuser Comments  User Comments  4  B 4  C 2  D 5  Cum of Virtual Cores *  Virtual Cores *  Virtualization Capacity PVUs by Product for Server *  PVU Licenses required by Product for Server *  Mandatory Field  (A) PVU's required for each physical processor core are listed on the PVU table (see link below, including vendor/brand designations)                                                                                                    |                                                                                    |                                                     | The Horr                                              |  |  |  |
| B 4 C 2 D 2 D 2 Sum of Virtual Cores * 12 VUs per core * 70 Virtualization Capacity PVUs by Product for Server * 840 PVU Licenses required by Product for Server * 60 * Mandatory Field (A) PVU's required for each physical processor core are listed on the PVU table (see link below, including vendor/brand designations)                                                                                                    | whatever identifier used for any subdivision of a server such                      | per Partition                                       | User Comments                                         |  |  |  |
| C 2 D 2  Sum of Virtual Cores * 12  VUs per core * 70  Virtualization Capacity PVUs by Product for Server * 840  PVU Licenses required by Product for Server * 60  * Mandatory Field  (A) PVU's required for each physical processor core are listed on the PVU table (see link below, including vendor/brand designations)                                                                                                    | A                                                                                  | 4                                                   |                                                       |  |  |  |
| burn of Virtual Cores * 12  VUs per core * 70  Virtualization Capacity PVUs by Product for Server * 840  VU Licenses required by Product for Server * 60  Mandatory Field  (A) PVU's required for each physical processor core are listed on the PVU table (see link below, including vendor/brand designations)                                                                                                    | В                                                                                  | 4                                                   |                                                       |  |  |  |
| Sum of Virtual Cores *  VUs per core *  70  Virtualization Capacity PVUs by Product for Server *  840  PVU Licenses required by Product for Server * <b>60</b> * Mandatory Field  (A) PVU's required for each physical processor core are listed on the PVU table (see link below, including vendor/brand designations)                                                                                                    | С                                                                                  | 2                                                   |                                                       |  |  |  |
| VUs per core * 70 /irtualization Capacity PVUs by Product for Server * 840  PVU Licenses required by Product for Server * (c) 560  * Mandatory Field  (A) PVU's required for each physical processor core are listed on the PVU table (see link below, including vendor/brand designations)                                                                                                    | D                                                                                  | 2                                                   |                                                       |  |  |  |
| VUs per core * 70 /irtualization Capacity PVUs by Product for Server * 840  PVU Licenses required by Product for Server * (c) 560  * Mandatory Field  (A) PVU's required for each physical processor core are listed on the PVU table (see link below, including vendor/brand designations)                                                                                                    |                                                                                    |                                                     |                                                       |  |  |  |
| VUs per core * 70 /irtualization Capacity PVUs by Product for Server * 840  PVU Licenses required by Product for Server * (c) 560  * Mandatory Field  (A) PVU's required for each physical processor core are listed on the PVU table (see link below, including vendor/brand designations)                                                                                                    |                                                                                    |                                                     |                                                       |  |  |  |
| /irtualization Capacity PVUs by Product for Server * 840  PVU Licenses required by Product for Server * (c) 560  Mandatory Field  (A) PVU's required for each physical processor core are listed on the PVU table (see link below, including vendor/brand designations)                                                                                                    | ium of Virtual Cores *                                                             | 12                                                  |                                                       |  |  |  |
| * Mandatory Field  (A) PVU's required for each physical processor core are listed on the PVU table (see link below, including vendor/brand designations)                                                                                                    | 'VUs per core *                                                                    | 70                                                  |                                                       |  |  |  |
| * Mandatory Field  (A) PVU's required for each physical processor core are listed on the PVU table (see link below, including vendor/brand designations)                                                                                                    | /irtualization Capacity PVUs by Product for Server *                               | 840                                                 |                                                       |  |  |  |
| (A) PVU's required for each physical processor core are listed on the PVU table (see link below, including vendor/brand designations)                                                                                                    | PVU Licenses required by Product for Server * (C)                                  | 560                                                 |                                                       |  |  |  |
| (A) PVU's required for each physical processor core are listed on the PVU table (see link below, including vendor/brand designations)                                                                                                    | * Mandatory Field                                                                  |                                                     |                                                       |  |  |  |
|                                                                                                    | (A) PVU's required for each physical processor core are listed on the PVU          |                                                     |                                                       |  |  |  |
| (B) For purposes of 'Manual Calculation' of Virtual Capacity, 1 virtual core (or CPU) is equivalent to 1 physical core. Enter values in whole cores.                                                                                                    |                                                                                    | (or CPU) is equiva                                  | lent to 1 physical core. Enter values in whole cores. |  |  |  |

### Key Web Links

- PVU
  - PVU table and other information

### Sub-capacity

- Passport Advantage Sub-capacity licensing information
- Virtualization Capacity License Counting Rules
- Sub-capacity licensing attachment